# *SkillsUSA Career Essentials: Experiences*

## **Exploratory Course Implementation Video Companion Guide**

### **What is your learner completion goal?** *Select one of the options below.*

Pre-Assessment and Unit 1

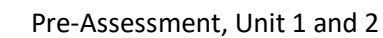

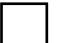

Pre-Assessment, Unit 1, 2 and 3

 Entire Exploratory Experience Curriculum (Pre-Assessment, Units 1-4 and Post-Assessment)

### **Where will you implement the exploratory curriculum?** *Select one of the options below:*

Face-to-face classroom environment.

 Remote/virtual learning environment with live instruction led by the teacher. \*

 Remote/virtual learning environment without live instruction led by the teacher. \*

A hybrid face-to-face and virtual learning environment. \*

*\*All project activities that are designed for in-person learning provide suggestions for virtual learning solutions. You may also have ideas of your own. When implementing Career Essentials in a virtual or hybrid learning environment, consider how you can continue maximizing group/partner work, and what school-approved tools are available for use (video conferencing, collaborative documents, voice call, email, text, LMS-messaging, etc.). Consider both communication and work completion tools.*

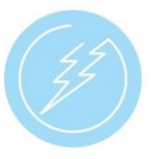

# **SkillsUSA Career Essentials Exploratory Experience Quick Reference**

### **Completion Time:**

Approximately 25 hours of learner time

### **The Exploratory Experience:**

25-question online pre-assessment

Four instructional units with e-modules, project activities, pre-tests and post-tests

25-question online post-assessment

. . . . . . . . . . . . . .

### **Micro-credential Requirements**

Complete and submit all project activities Complete all e-modules Score a minimum of 80% on unit post-tests Score a minimum of 80% on the post-assessment

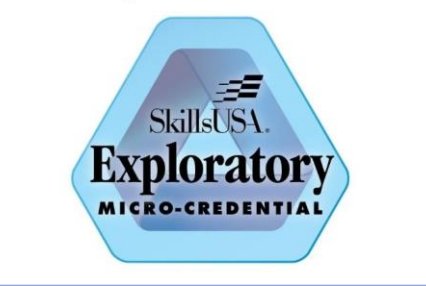

**Will you implement the exploratory curriculum as a stand-alone course or integrated with another course?**

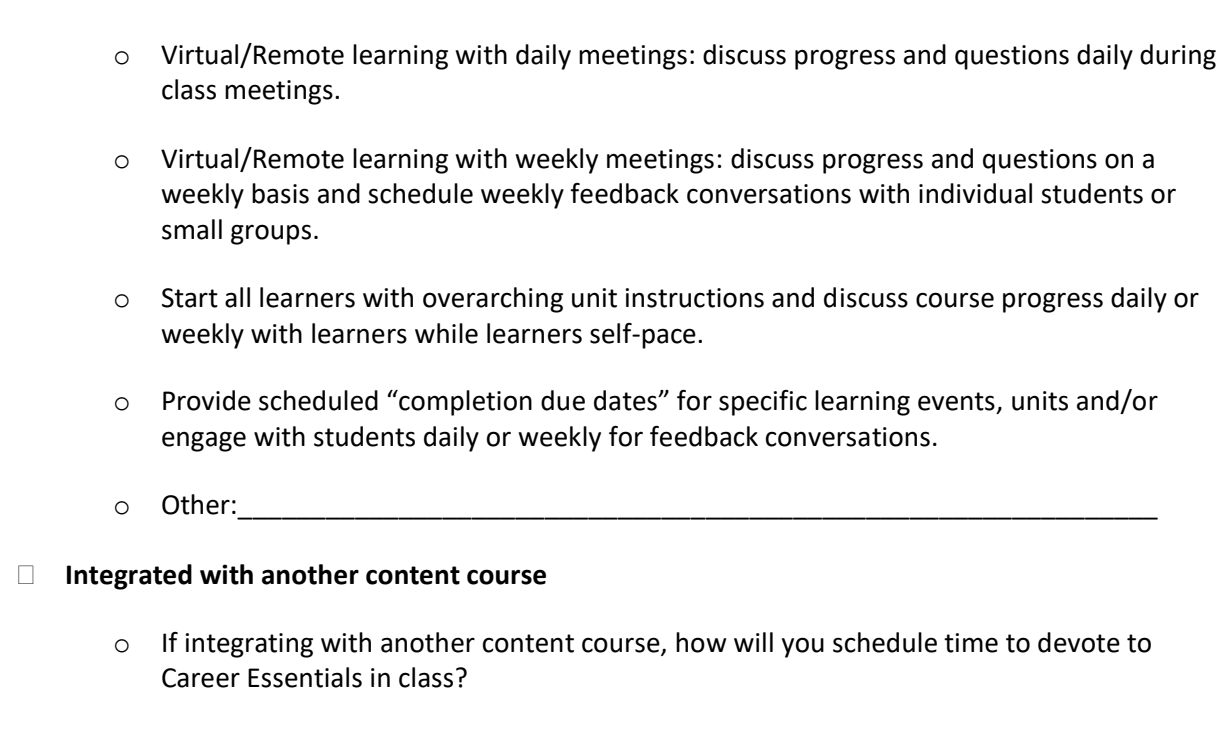

\_\_\_\_\_\_\_\_\_\_\_\_ minutes per class (beginning of class, end of class, etc.) \_\_\_\_\_\_\_\_\_\_\_\_ days per week

 $\circ$  How much time should students expect to spend daily out of class/on their own time?

■ **minutes per day** 

### **What is your start and end date for completion?**

*It is recommended to allow a minimum of six weeks for implementation of the full curriculum if offered as a stand-alone class, and a minimum of nine weeks for an integrated option.*

Start Date: \_\_\_\_\_\_\_\_\_\_\_\_\_\_\_\_\_\_\_\_\_ End Date: \_\_\_\_\_\_\_\_\_\_\_\_\_\_\_\_\_\_\_\_\_\_

**Stand-alone course**

**How many total weeks are available for implementation from your start date to end date?**

\_\_\_\_\_\_\_ total weeks of implementation

### **How will you pace learning event completion each week?**

Use the *Project Planning Table* located in the **Resources** tab of each unit of your *Instructor Version* of the exploratory curriculum to plan for the work and completion of the learning events in each unit.

### **Which learning events may be done in the classroom (versus as homework)?**

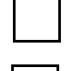

E-modules because students don't have devices at home.

 Flipped instruction with e-modules completed outside of class and project activities done in the classroom.

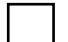

Worked on in the classroom as time is available or as needed by activity.

### **How will you implement the Kickoff Presentations (PowerPoint or Video) for each unit?**

Lead each Kickoff Presentation for each unit in-person and/or in real time via video conference.

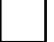

Direct learners to view the Kickoff Video in their Resources tab independently.

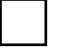

 Create and send learners a prerecorded screencast of the Kickoff PowerPoint Presentation for each unit.

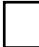

Other or combination of strategies above:

### **How will you grade and provide feedback on each student-uploaded project activity?**

**Note: Each project activity in the exploratory course must be approved by the instructor for student advancement in the course. A teacher determines which project components they want to record Pass/No Pass or numerical scores for in their own gradebook. Time required for reviewing each project activity varies by outcome.**

\_\_\_\_\_\_\_\_\_\_\_\_\_\_\_\_\_\_\_\_\_\_\_\_\_\_\_\_\_\_\_\_\_\_\_\_\_\_\_\_\_\_\_\_\_\_\_\_\_\_\_\_\_\_\_\_\_\_\_\_\_\_\_\_\_\_\_\_\_\_\_\_\_\_\_\_\_\_\_\_\_\_\_\_\_ \_\_\_\_\_\_\_\_\_\_\_\_\_\_\_\_\_\_\_\_\_\_\_\_\_\_\_\_\_\_\_\_\_\_\_\_\_\_\_\_\_\_\_\_\_\_\_\_\_\_\_\_\_\_\_\_\_\_\_\_\_\_\_\_\_\_\_\_\_\_\_\_\_\_\_\_\_\_\_\_\_\_\_\_\_ \_\_\_\_\_\_\_\_\_\_\_\_\_\_\_\_\_\_\_\_\_\_\_\_\_\_\_\_\_\_\_\_\_\_\_\_\_\_\_\_\_\_\_\_\_\_\_\_\_\_\_\_\_\_\_\_\_\_\_\_\_\_\_\_\_\_\_\_\_\_\_\_\_\_\_\_\_\_\_\_\_\_\_\_\_ \_\_\_\_\_\_\_\_\_\_\_\_\_\_\_\_\_\_\_\_\_\_\_\_\_\_\_\_\_\_\_\_\_\_\_\_\_\_\_\_\_\_\_\_\_\_\_\_\_\_\_\_\_\_\_\_\_\_\_\_\_\_\_\_\_\_\_\_\_\_\_\_\_\_\_\_\_\_\_\_\_\_\_\_\_ \_\_\_\_\_\_\_\_\_\_\_\_\_\_\_\_\_\_\_\_\_\_\_\_\_\_\_\_\_\_\_\_\_\_\_\_\_\_\_\_\_\_\_\_\_\_\_\_\_\_\_\_\_\_\_\_\_\_\_\_\_\_\_\_\_\_\_\_\_\_\_\_\_\_\_\_\_\_\_\_\_\_\_\_\_ \_\_\_\_\_\_\_\_\_\_\_\_\_\_\_\_\_\_\_\_\_\_\_\_\_\_\_\_\_\_\_\_\_\_\_\_\_\_\_\_\_\_\_\_\_\_\_\_\_\_\_\_\_\_\_\_\_\_\_\_\_\_\_\_\_\_\_\_\_\_\_\_\_\_\_\_\_\_\_\_\_\_\_\_\_

### **Grading/Feedback Notes:**

**How will you celebrate student success within and following each unit, and at the achievement of the Exploratory Micro-credential?**

\_\_\_\_\_\_\_\_\_\_\_\_\_\_\_\_\_\_\_\_\_\_\_\_\_\_\_\_\_\_\_\_\_\_\_\_\_\_\_\_\_\_\_\_\_\_\_\_\_\_\_\_\_\_\_\_\_\_\_\_\_\_\_\_\_\_\_\_\_\_\_\_\_\_\_\_\_\_\_\_\_\_\_\_\_ \_\_\_\_\_\_\_\_\_\_\_\_\_\_\_\_\_\_\_\_\_\_\_\_\_\_\_\_\_\_\_\_\_\_\_\_\_\_\_\_\_\_\_\_\_\_\_\_\_\_\_\_\_\_\_\_\_\_\_\_\_\_\_\_\_\_\_\_\_\_\_\_\_\_\_\_\_\_\_\_\_\_\_\_\_ \_\_\_\_\_\_\_\_\_\_\_\_\_\_\_\_\_\_\_\_\_\_\_\_\_\_\_\_\_\_\_\_\_\_\_\_\_\_\_\_\_\_\_\_\_\_\_\_\_\_\_\_\_\_\_\_\_\_\_\_\_\_\_\_\_\_\_\_\_\_\_\_\_\_\_\_\_\_\_\_\_\_\_\_\_ \_\_\_\_\_\_\_\_\_\_\_\_\_\_\_\_\_\_\_\_\_\_\_\_\_\_\_\_\_\_\_\_\_\_\_\_\_\_\_\_\_\_\_\_\_\_\_\_\_\_\_\_\_\_\_\_\_\_\_\_\_\_\_\_\_\_\_\_\_\_\_\_\_\_\_\_\_\_\_\_\_\_\_\_\_ \_\_\_\_\_\_\_\_\_\_\_\_\_\_\_\_\_\_\_\_\_\_\_\_\_\_\_\_\_\_\_\_\_\_\_\_\_\_\_\_\_\_\_\_\_\_\_\_\_\_\_\_\_\_\_\_\_\_\_\_\_\_\_\_\_\_\_\_\_\_\_\_\_\_\_\_\_\_\_\_\_\_\_\_\_ \_\_\_\_\_\_\_\_\_\_\_\_\_\_\_\_\_\_\_\_\_\_\_\_\_\_\_\_\_\_\_\_\_\_\_\_\_\_\_\_\_\_\_\_\_\_\_\_\_\_\_\_\_\_\_\_\_\_\_\_\_\_\_\_\_\_\_\_\_\_\_\_\_\_\_\_\_\_\_\_\_\_\_\_\_